Ref : EB13OFF

# Office 2013

## Essential skills after migration

#### **Aim**

Discover the new interface and basic features of the software included in the Microsoft® Office 2013 suite.

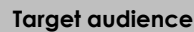

**Level required** 

Anyone needing to use the basic features of the Microsoft® Office 2013 pack.

Knowledge of a Microsoft Office wiedge of a Microsoft Office<br>version previous to 2007.

**Estimated time to complete the essential modules**

## Course content

## **The essential modules**

Migration towards Office 2013 – Discover the new interface and the main new features

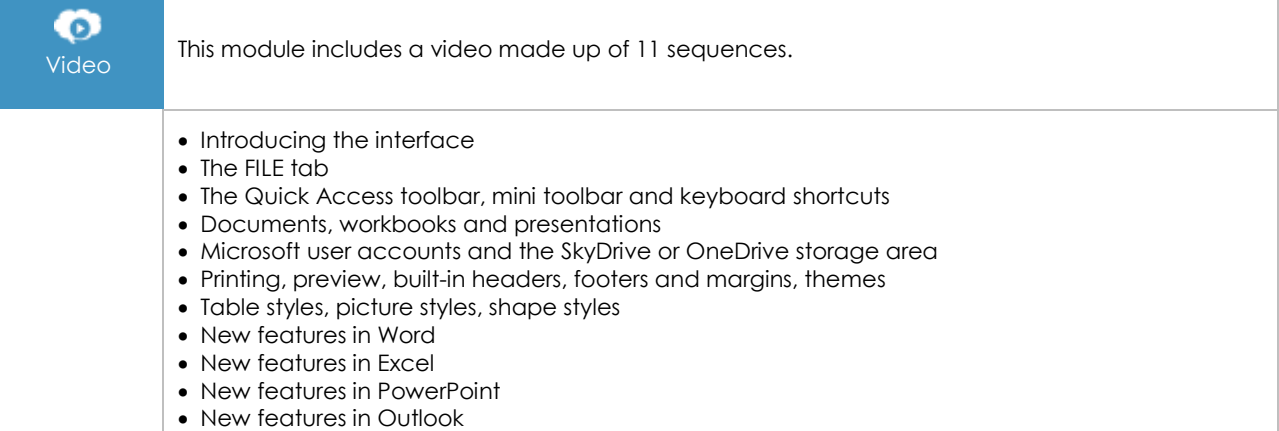

## Excel 2013 – Essential skills after migration

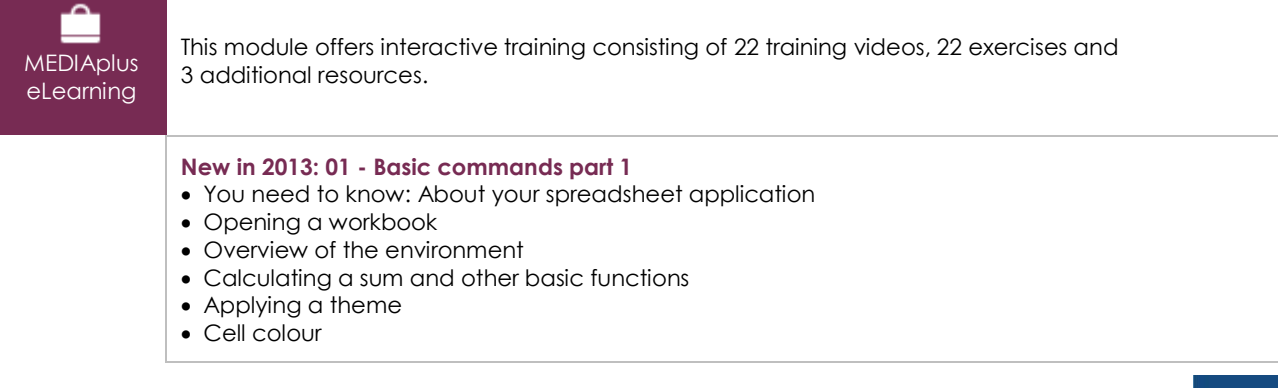

 $(\ell n)$ 

- Page layout
- Print preview and printing
- Creating a new workbook
- Using Microsoft Excel Help
- Zoom
- Inserting and deleting sheets, sheet background

#### **New in 2013: 02 - Basic commands part 2**

- Cell styles
- You need to know: Calculating with functions
- Control date, date formats
- Applying a conditional format
- Managing conditional formats
- Sorting data
- Splitting the window, freezing a column/row
- Page breaks
- Print areas
- You need to know: Headers and footers
- Headers and footers
- Diffusing Excel data: PDF, XPS, e-mail and Web page
- Converting Excel files

### Outlook 2013 – Essential skills for managing messages

**MEDIAplus** eLearning

This module offers interactive training consisting of 17 training videos, 17 exercises and 3 additional resources.

#### **Working with messages**

- You need to know: About your e-mail application
- Reading messages
- You need to know: Text made easy
- Creating and sending a message
- You need to know: Formatting characters
- Managing text in a message
- Attaching files to a message
- Managing attachments to a received message
- Replying to a message
- Forwarding a message
- Printing messages
- Deleting messages

#### **Working with the e-mail application**

- Finding messages
- Sorting, grouping and filtering messages
- Managing outgoing messages
- Message tracking options
- Message follow-up flags
- Adding a signature to a message
- Message templates (forms)
- Recalling and resending a message

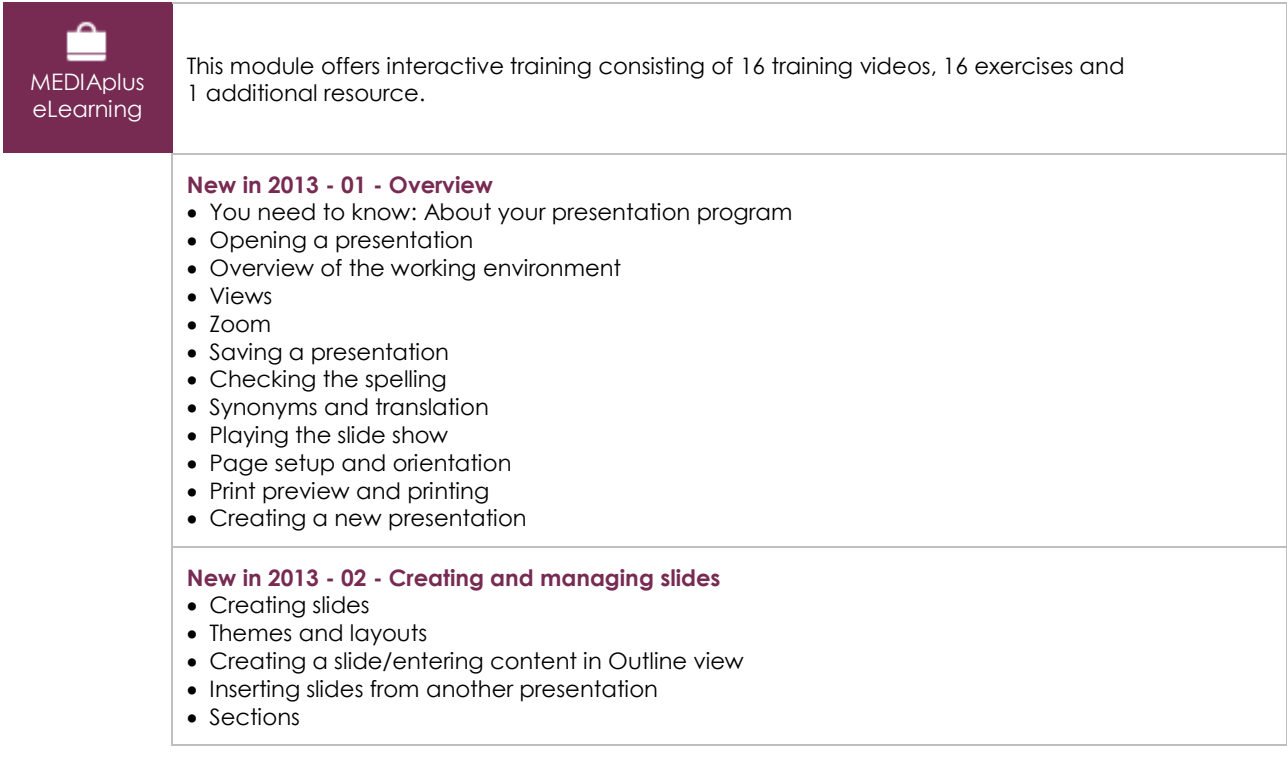

## PowerPoint 2013 - Essential skills after migration

## Word 2013 - Essential skills after migration

**MEDIAplus** eLearning

This module offers interactive training consisting of 29 training videos, 29 exercises and 2 additional resources.

#### **New in 2013: 01 - Basic commands part 1**

- You need to know: About your word processor
- Opening a document
- Overview of the environment
- Formatting characters
- Character colour
- Creating a new document
- Inserting special characters
- Paragraph spacing
- Borders and shading
- Customised numbered list
- Customised bulleted list
- Page layout
- Zoom
- Printing
- Using Microsoft Word Help

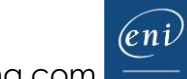

#### **New in 2013: 02 - Basic commands part 2**

- Finding text/formatting
- Checking spelling and grammar
- Finding synonyms
- Different levels in a list
- List styles
- AutoCorrect settings
- Creating an AutoText
- Using an AutoText
- Managing AutoTexts
- Headers and footers
- Page numbering
- Converting Word documents
- You need to know: Import, export and interoperability with Word
- Transfer, export: PDF, XPS, text, web page, e-mail
- Versions and recovery of files
- Views and windows

## **Complementary material**

## Office 2013 – The essentials and new features

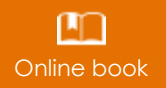

Online book This module includes digital course material.